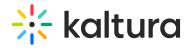

## **OneDrive**

Last Modified on 01/10/2022 9:02 pm IST

The OneDrive module provides the ability for users to ingest content from their personal OneDrive folder by adding an 'Add from OneDrive' button in the Add New menu.

| Field         | Description                                                                     |
|---------------|---------------------------------------------------------------------------------|
| enabled       | Enable the OneDrive module.                                                     |
| allowedRoles  | Select the minimum role to be able to import files from OneDrive.               |
| applicationId | Enter the application (client) ID from the application page in Microsoft Azure. |